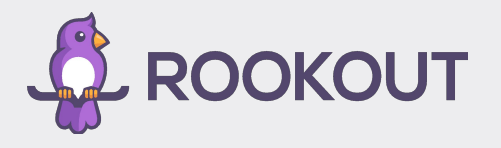

# Take Your Monitoring to the Next Level

Liran Haimovitch, Mickael Alliel Rookout

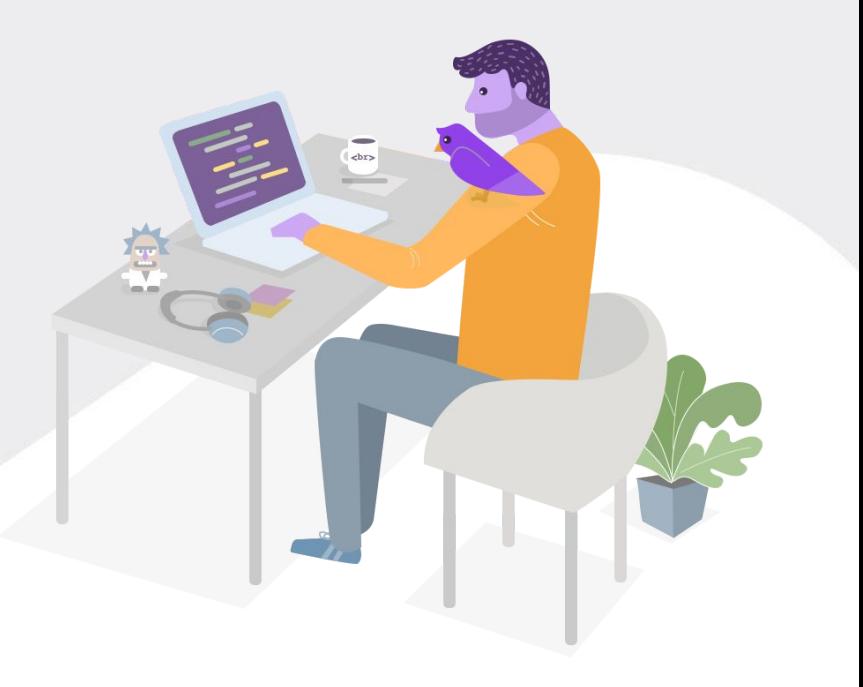

### Who I am

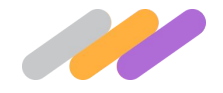

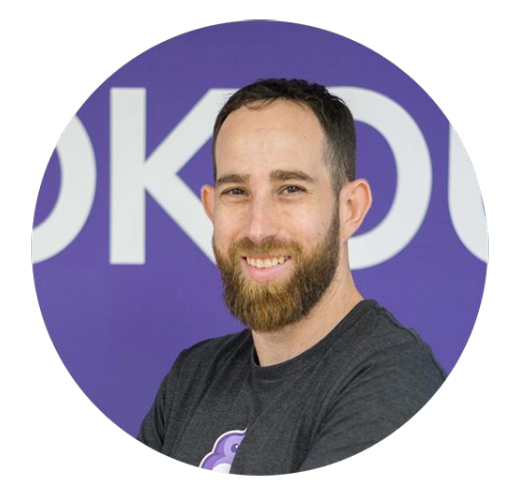

- Co-Founder and CTO of Rookout
- Cyber security practitioner and writer
- Advocate of modern software methodologies
- Deep passion to understand how software actually works

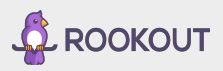

### Who I am

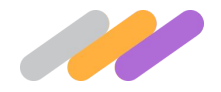

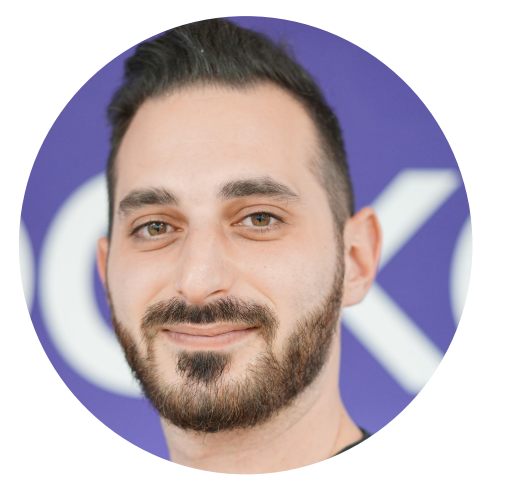

- DevOps @ Rookout
- Self-taught developer
- Work smarter, not harder
- Passionate about automation

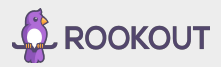

## The Importance of Monitoring

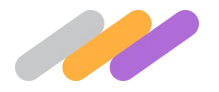

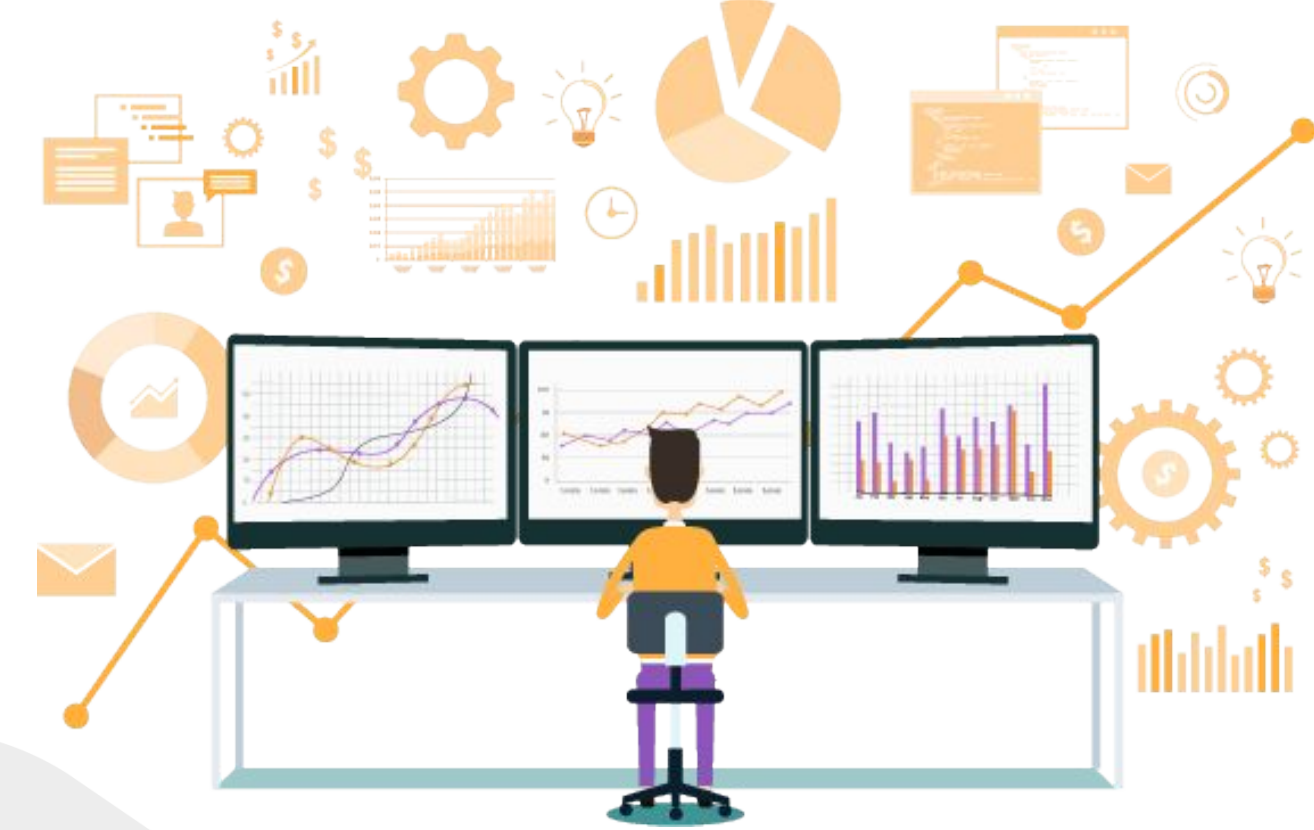

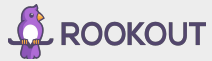

## Why should you care?

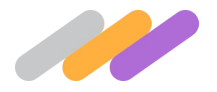

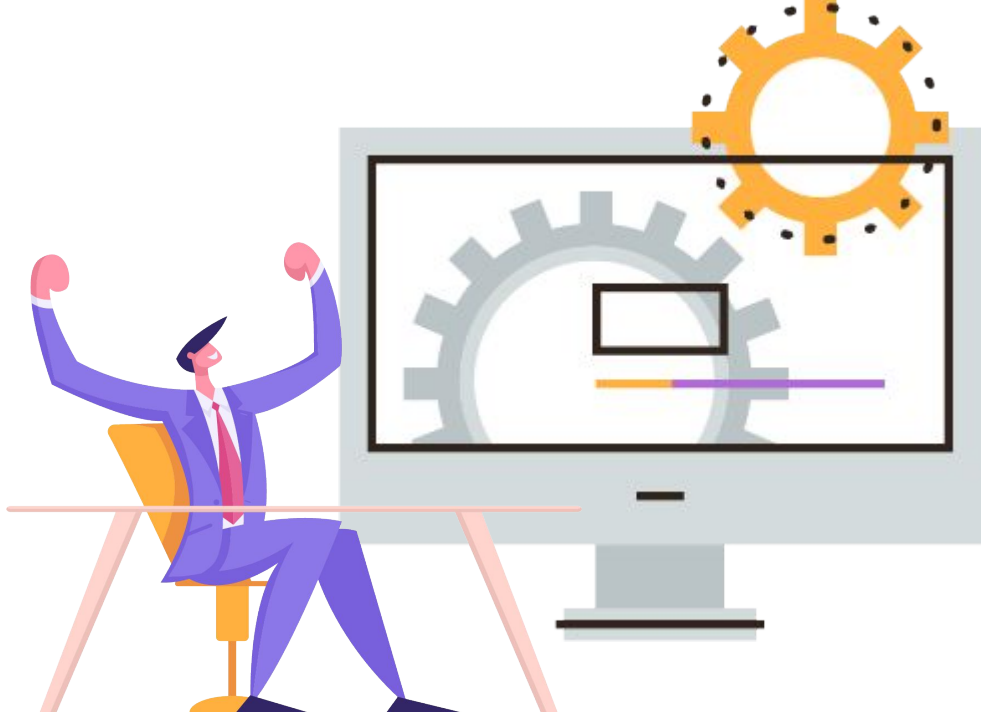

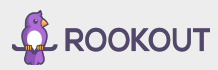

# Types of Monitoring

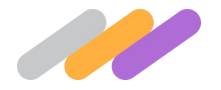

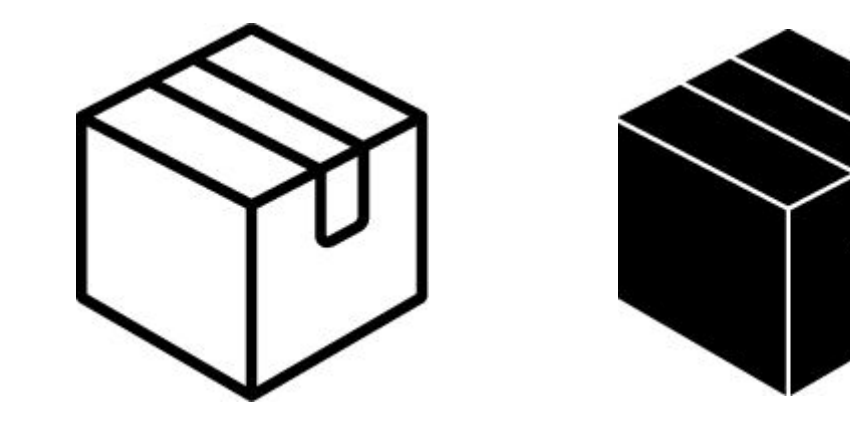

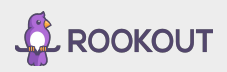

## Blackbox Monitoring

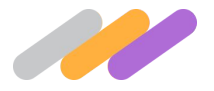

- What is it? **Monitoring the system from the outside**
- How do you do it? **Access it as a customer**
- What tools exist?
	- **• Pingdom, StatusCake**
	- **• Datadog Synthetics**
	- **• Selenium, Cypress, TestCafe**
- When should you use it? **When whitebox monitoring is not enough**

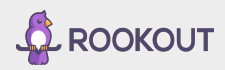

### Whitebox Monitoring

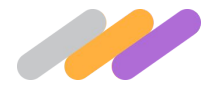

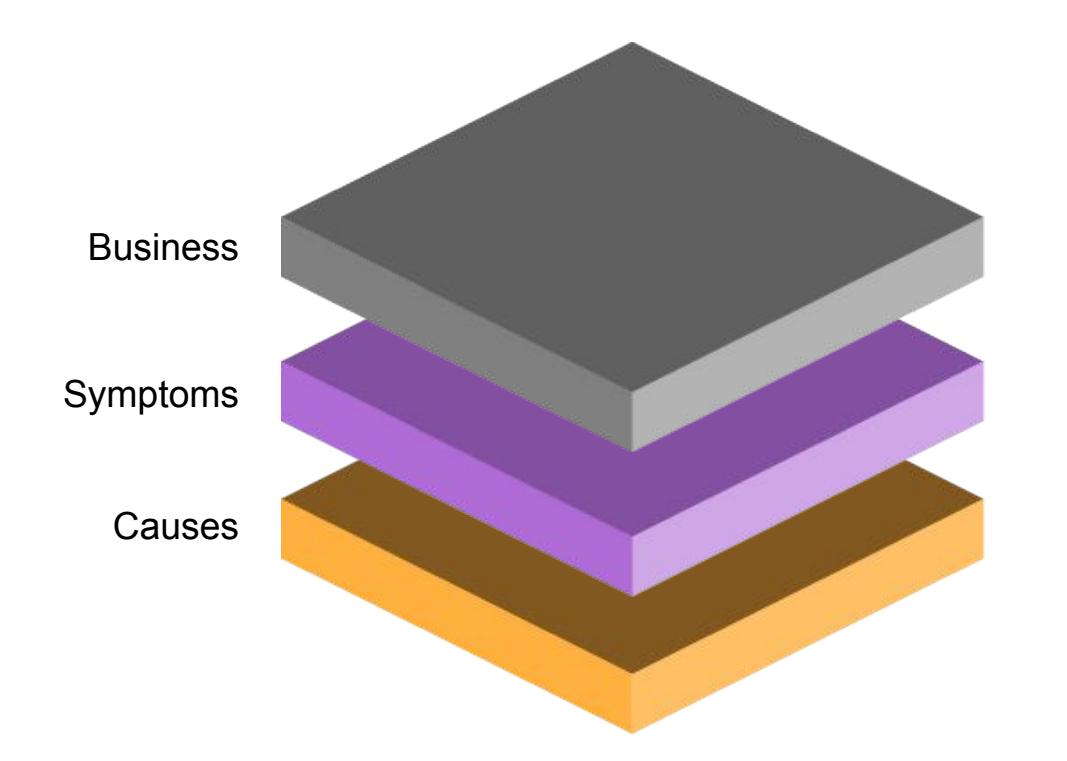

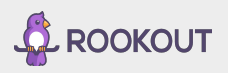

### Causes

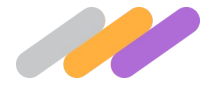

- What is it? **Defect causing the system to misbehave**
- How do you monitor it? **Set metrics and thresholds Infrastructure**
- What tools exist?
	- **• AppDynamics, New Relic, Datadog**
	- **• Prometheus, Elasticsearch**
- When should you use it? **When components are known to hurt reliability**

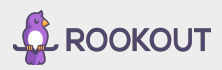

### Symptoms

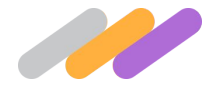

- What is it? **Whatever is broken in the system as a whole**
- How do you monitor it? **Set metrics and thresholds Application**
- What tools exist?
	- **• AppDynamics, New Relic, Datadog**
	- **• Prometheus, Elasticsearch**
- When should you use it? (**Almost) Always**

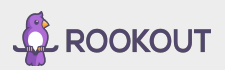

### Reddit

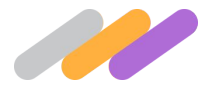

### **System Metrics**

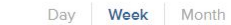

#### reddit.com request rate 2

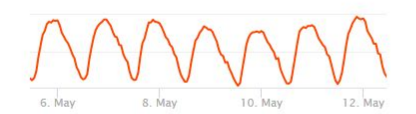

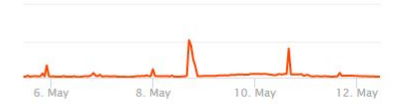

reddit.com error rate ?

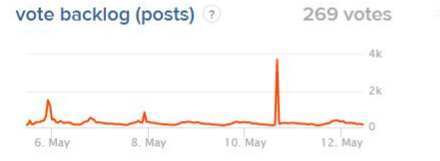

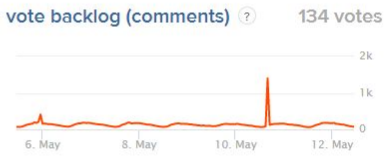

### comment tree backlog ? 1,212 comments

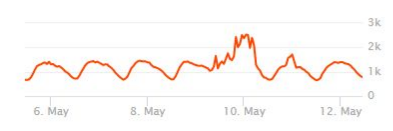

### thumbnail and embed scraper backlog

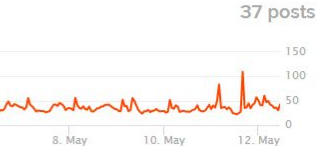

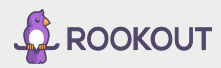

### **Business**

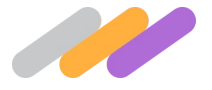

- What is it? **The value the system is creating for your users and business**
- How do you monitor it? **Set custom metrics and thresholds Application**
- What tools exist?
	- **• AppDynamics, New Relic, Datadog**
	- **• Tableau, Chartio, Sisense**
- When should you use it? **When you have enough reliable transactions**

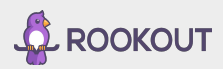

### Examples of business monitoring

- Visitors unique visitors, logins, signups
- Engagement like, share, access content
- Value schedule a meeting, send mail, create a document
- Revenue purchasing, upgrading

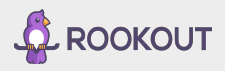

## Our very first downtime at Rookout

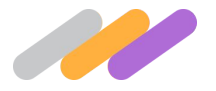

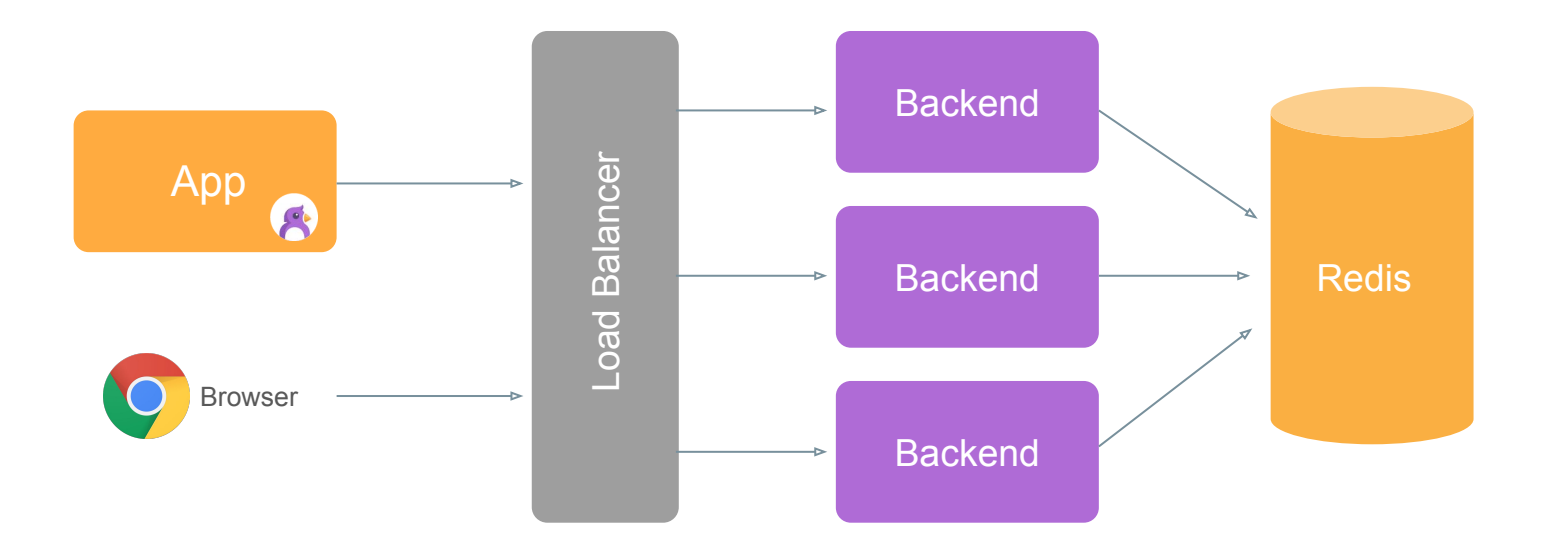

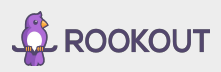

### What happened?

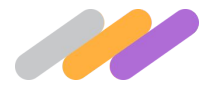

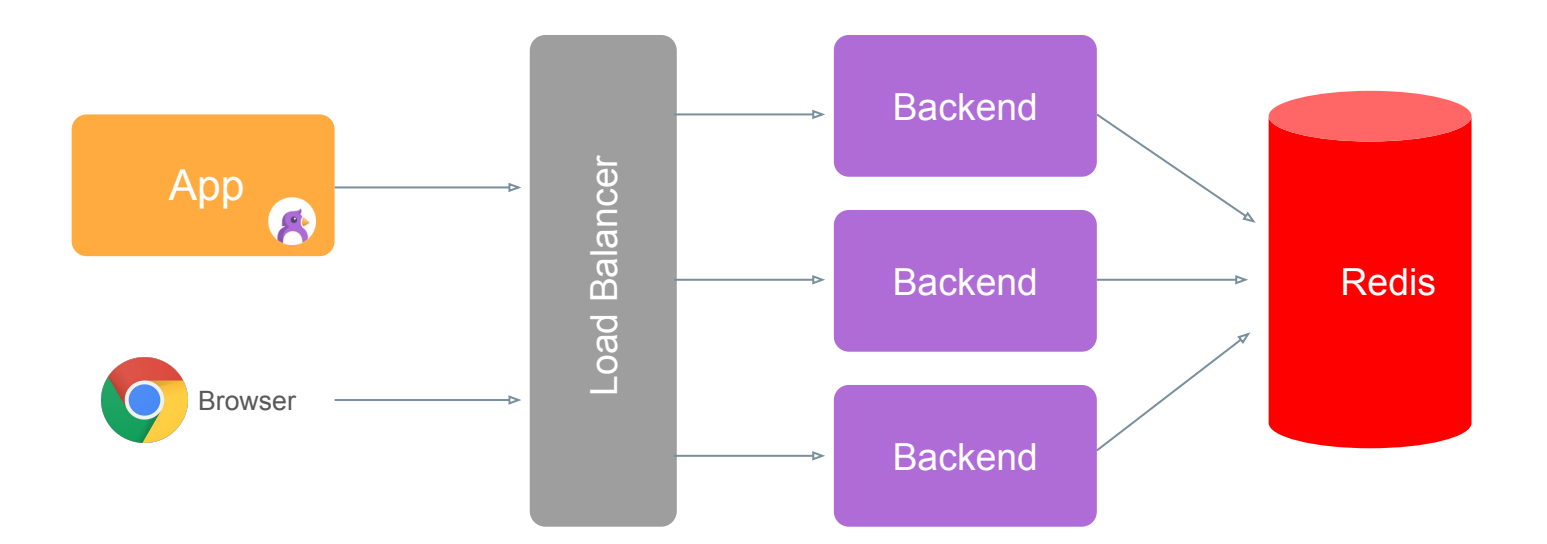

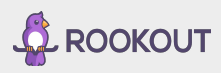

## Multi-layered monitoring

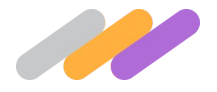

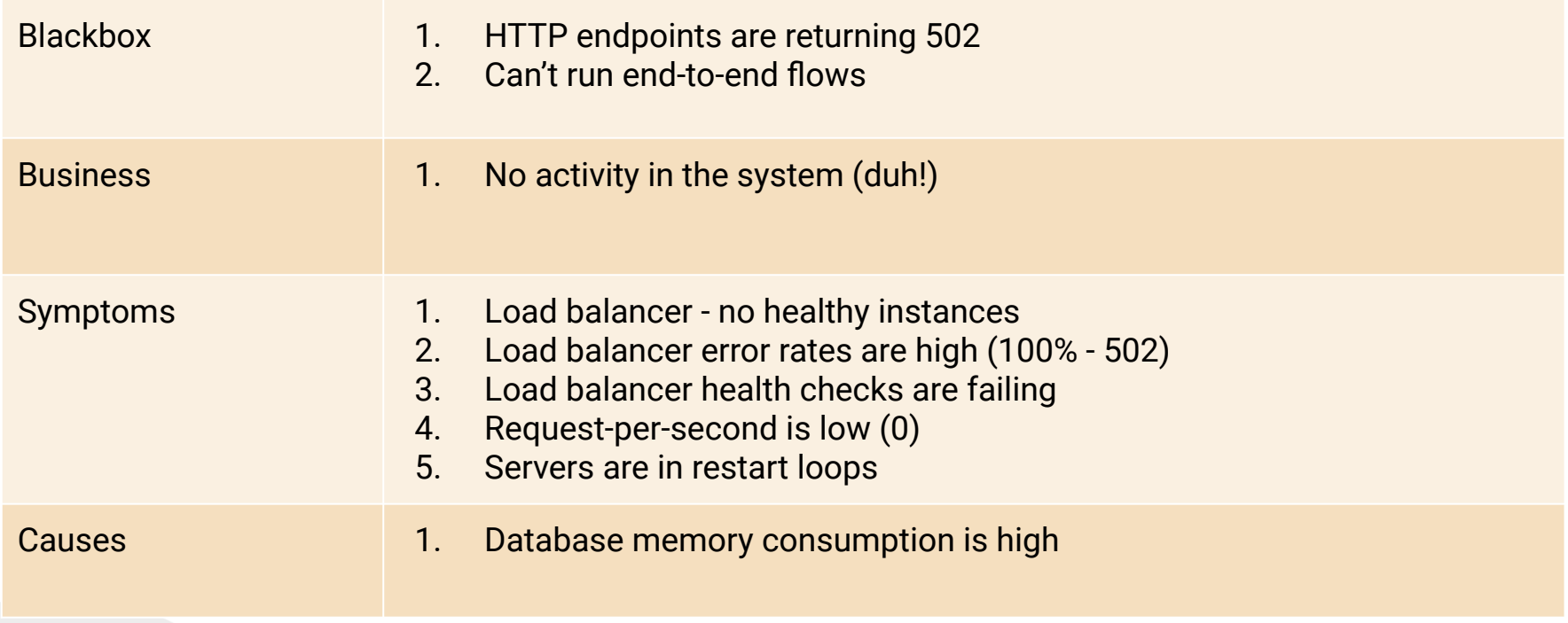

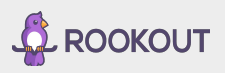

### Where should you focus?

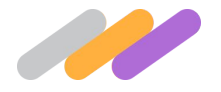

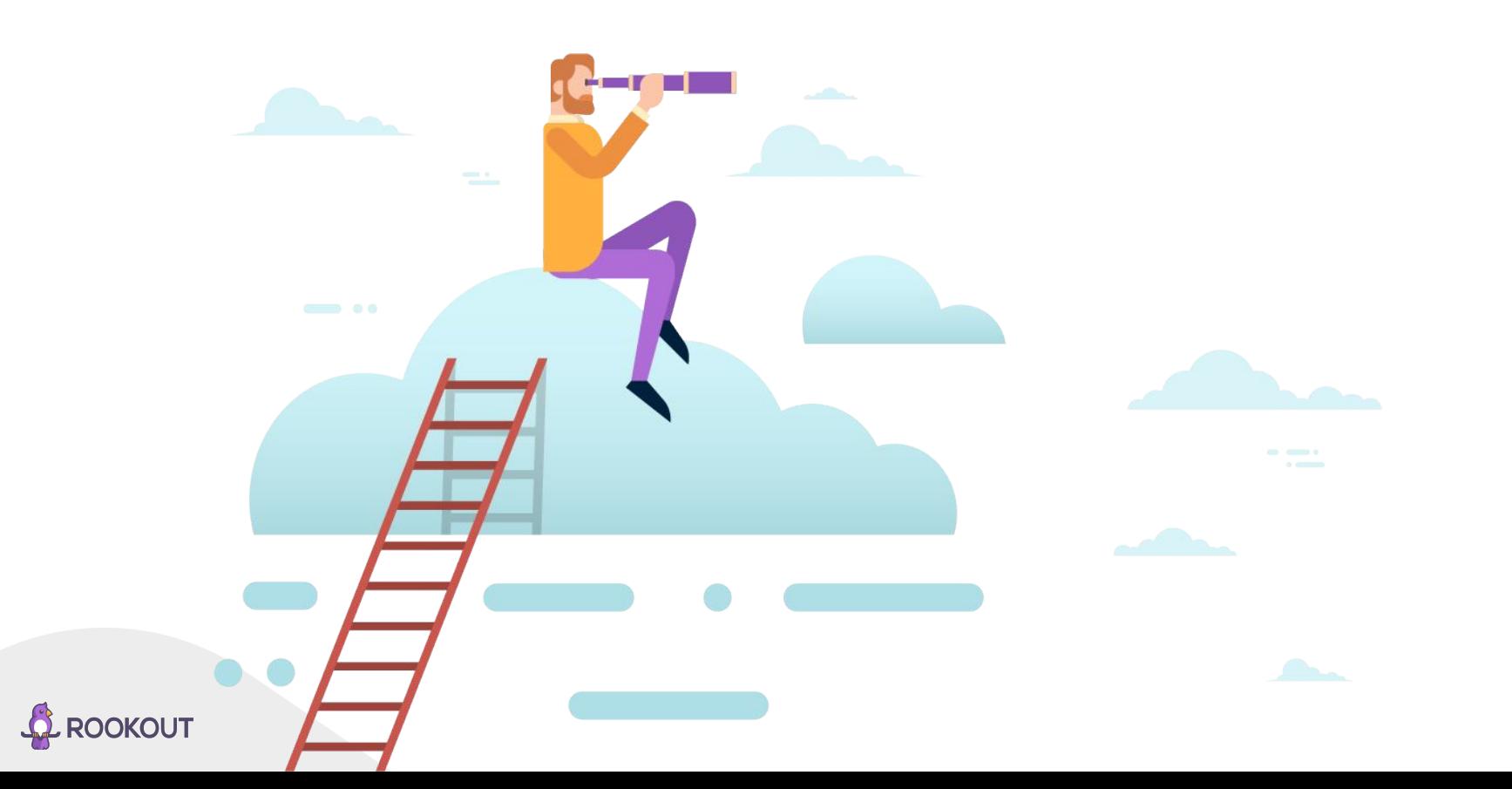

## Multi-layered monitoring

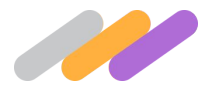

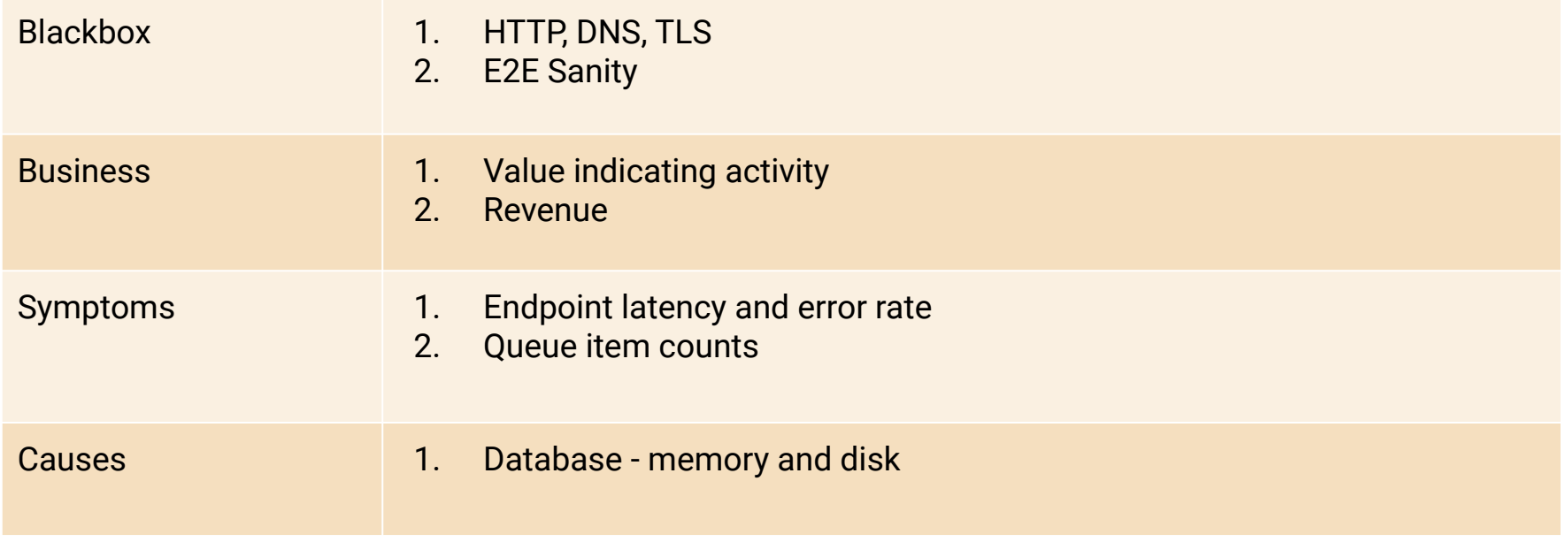

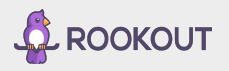

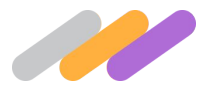

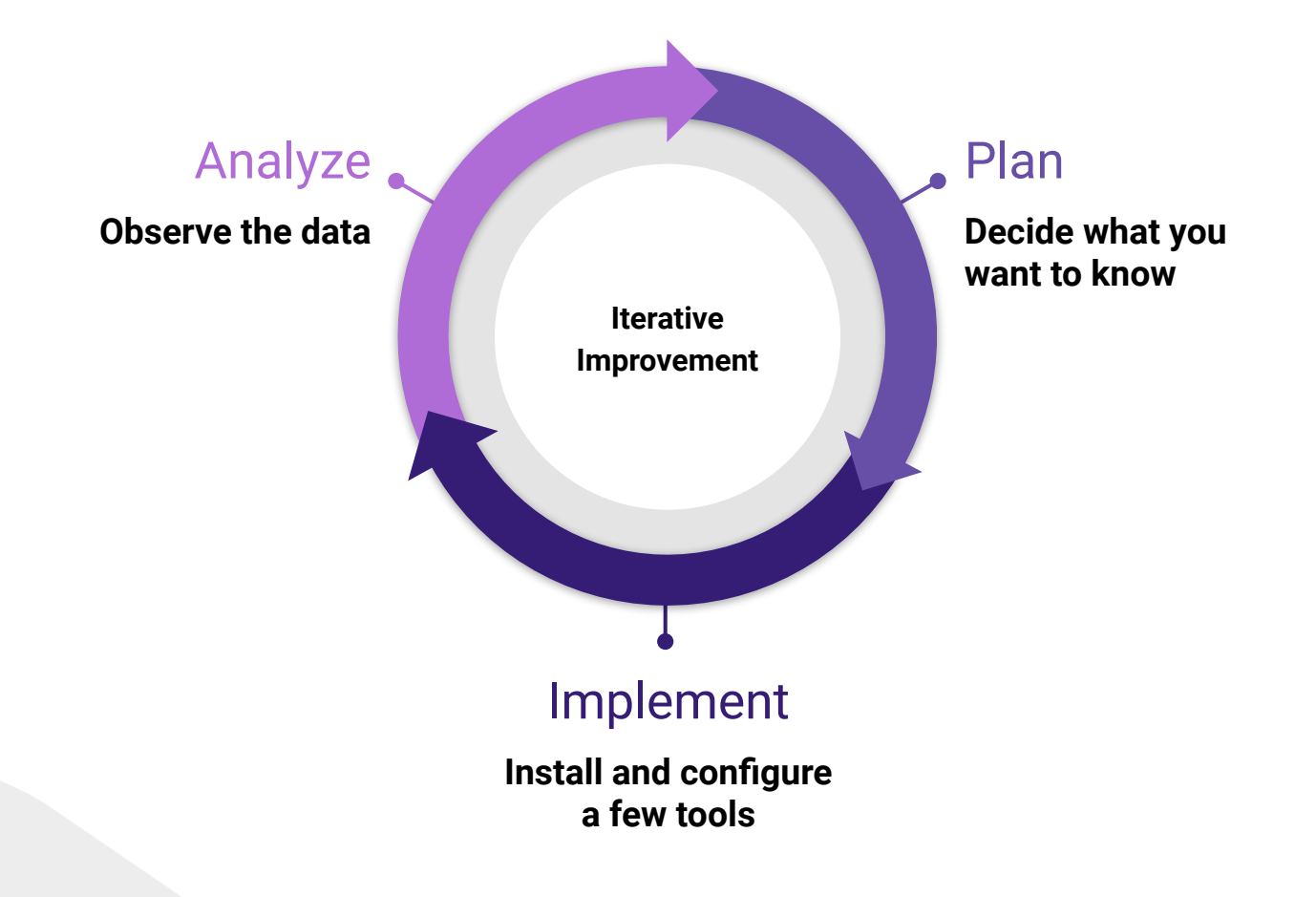

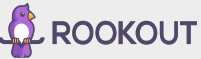

### Plan

- What are you trying to achieve?
- What do you need to know?
- Which part of the system do you care about the most?

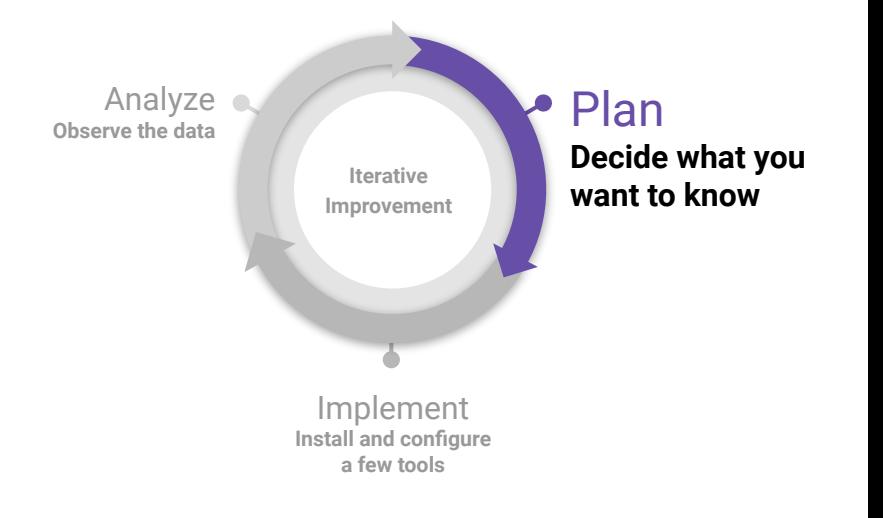

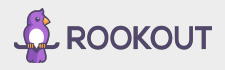

### Implement

- Install the tools
- Instrument the application
- Pipeline the data

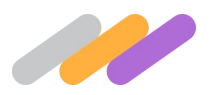

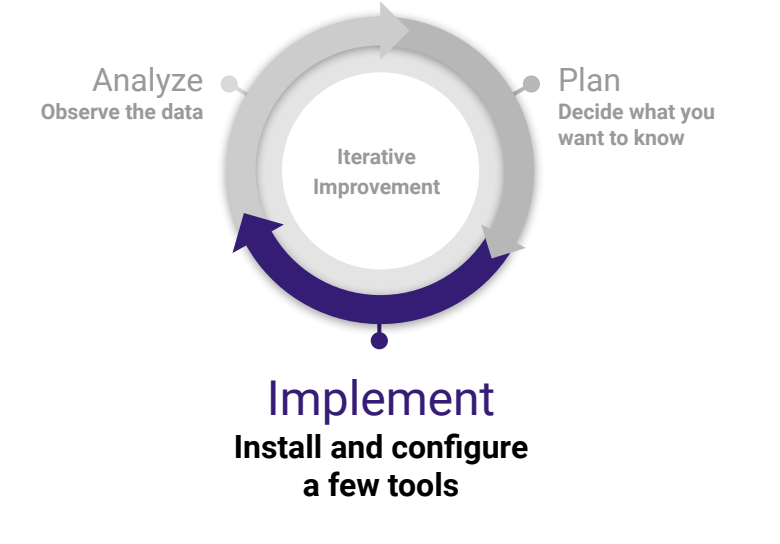

### Analyze

- What is the data showing?
- What would be useful dashboard?
- On what do you want to be alerted?
- Did you truly want to be alerted on that?
- What questions can't you answer?

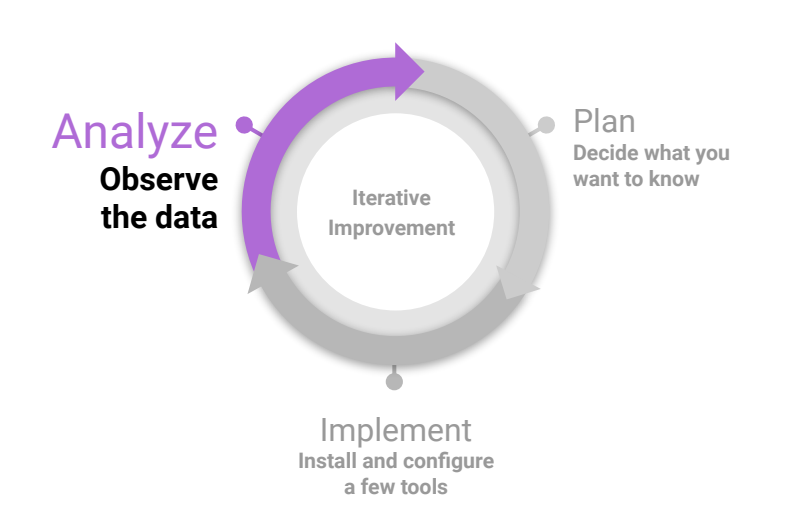

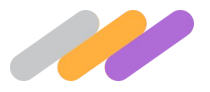

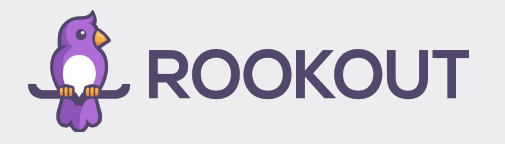

# **Questions**

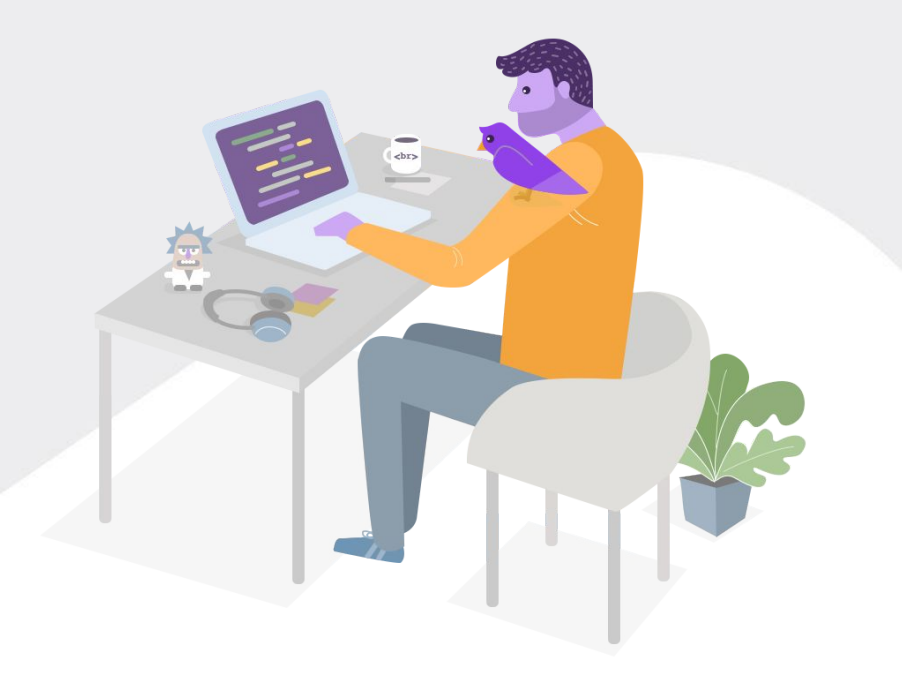

### Get in touch

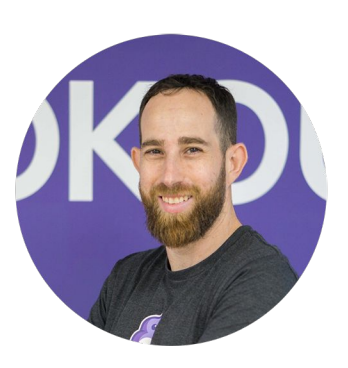

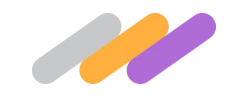

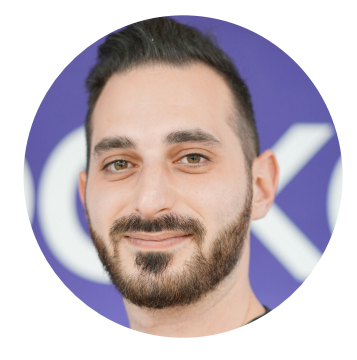

Email: liran@rookout.com

LinkedIn: [www.linkedin.com/in/liran-haimovitch-652bba95/](https://www.linkedin.com/in/liran-haimovitch-652bba95/)

Twitter: [https://twitter.com/Liran\\_Last](https://twitter.com/Liran_Last)

Email: mickael@rookout.com

LinkedIn: <https://www.linkedin.com/in/mickaelalliel/>

Twitter: [https://twitter.com/mickael\\_alliel](https://twitter.com/mickael_alliel)

Website: [www.rookout.com](http://www.rookout.com)

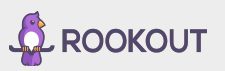